```
name "Scate"
181
                        m(n=0,01, max -line n182
                       default_{t=1,0}183
184
185
            def execute(self, context):
186
187# get the folder
88
                 folder_path = (os.path.dirname(self.filepath))
89
90
                 # get objects selected in the viewport
91<br>92<br>33<br>34
                 viewport_selection = bpy.context.selected_objects
                 # get export objects
                obj_export_list = viewport_selection
                if self.use_selection_setting == False:
                      obj_export_list = [i for i in bpy.context.scene.objects]
                # deselect all objects
               bpy.ops.object.select_all(action='DESELECT')
               for inem in obj_export_list:
                     item.select = True
                    if the type = 'MESH'.
                          ites, type == 'MESH':<br>cos.path.join(folder_path, "{}.obj".format(item.name))<br>cos.path.join(folder_path=file_path, use_selection=True,
                          File path = as.path.join(folder_path, 17.00)<br>https://www.export_scene.obj(filepath=file_path, use_selection=True,<br>exis_forward=self.axis_forward_setting,
                                                          i(filepath=Tite_path, axis_forward_setting,<br>axis_forward=self.axis_forward_setting,
                                                          axis_upward-sections,
```

```
axis_upwself.axis_up_seccions;<br>use_animution=self.use_animation_setting,<br>calf_use_mesh_modifier;
use_animation=self.use_animation_setting,<br>was_meak_modifiers=self.use_mesh_modifiers_setting,
use mesh mostriers edges setting,<br>use edges mosth,
```

```
weelf.use_edges_setting,<br>h groups self.use_smooth_groups_setting,
                                   ooth_groups_setting,<br>if we smooth_groups_bitflegs_setting,
```
Marlene Altenhofer Victoria Neumann Nikolaus Pöchhacker

Vienna, 28.01.2017

# Coding Society

Introduction to computer -assisted qualitative analysis with ATLAS.ti

## **Schedule**

- 10:00 Welcome & Introduction
- 10:15 Grounded Theory
- *10:45 Break*
- 11:00 Coding on Paper
- 11:15 ATLAS.ti Intro
- 12:00 How is the Mac version different?
- 12:15 Working together on our example material
- *13:15 Lunch Break*
- 14:15 Working on own stuff
- 15:30 Closing Discussion
- *15:45 Fin!*

### What is CAQDAS? What can it do for us?

- ▶ CAQDAS = Computer-Assisted Qualitative Data Analysis Software
- ▶ <u>order</u>: organise & structure collected data
- analyse: code your data, make notes and memos
- arrange: relate our data to each other
- teamwork! (depending on software)

### …and what not?

- ▶ Methodological considerations have to be made a priori
- $\triangleright$  No supplement for reflexive analysis and thinking
- $\blacktriangleright$  Performative aspects of software

### Various software & programmes

- ▶ ATLAS.ti
- ▶ Express Scribe
- ▶ MAXQDA
- ▶ Nvivo

▶ …

▶ QCAmap (online tool)

### ATLAS.ti vs. other software

- $\triangleright$  Several other similar software available
- ▶ ATLAS.ti quite established
- ▶ ATLAS.ti available on University of Vienna computers and (fairly) cheap student licences available for students (ZID)

## Coding as a key element

- ▶ What does coding mean?
- ▶ How is coding conceptualised?
- ▶ How is it done?

### Grounded Theory

"[Grounded Theory] is not a description of a kind of theory. Rather it represents a general way of generating theory (or, even more generically, a way of having ideas on the basis of empirical research)" (Atkinson, Coffey & Delamont, 2003, p. 150)

### History of Grounded Theory

- ▶ Developed by Strauss & Glaser in the 1960s
- ▶ Roots: Pragmatism, Symbolic Interactionism and the Chicago School
- ▶ Describe complex social contexts/situations
- ▶ Core idea: **bridging empirical data and theory**

### Basic approach of Grounded Theory

"[…] the discovery of theory from data" (Glaser & Strauss, 1967, p. 1)

- $\blacktriangleright$  Find categories in data
- ▶ Relate the categories to each other
- $\blacktriangleright$  Finally: build theory

### Coding in Grounded Theory (I)

"Coding means naming segments of data with a label that simultaneously categorizes, summarizes, and accounts for each piece of data." (Charmaz, 2006, p. 43)

# Coding in Grounded Theory (II)

- ▶ Coding: think about the data we gathered and our research question
- $\triangleright$  First step from moving beyond statements to analytic interpretation
- $\triangleright$  Coding in different rounds

## Initial/Open coding

- ▶ Go through your data, line by line, or word by word, segment by segment
- ▶ Be fast, quick, and open minded :-)
- ▶ Strauss: Code actions, not topics use the gerund!

### **describing vs. description**

### In-vivo codes

- ▶ Symbolic markers of meanings and views
- ▶ Takes into account material/participants' perspectives
- ▶ Analytically tricky, but good for implicit meanings!
- ▶ Useful in-vivo codes (Charmaz, 2006):
	- $\triangleright$  General, well-known terms that condense meaning
	- ▶ Innovative terms capturing meanings and/or experiences
	- ▶ Insider terms specific for a particular group/theme that reflects perspective

# Focused coding

- ▶ Compare codes with data
- ▶ Compare codes with codes
- ▶ What codes make sense analytically?
- ▶ Goal: Create/identify categories

# Axial coding

- $\triangleright$  Refine and differentiate categories from focus coding: core category
- ▶ General aim:
	- ▶ Build relations between categories
	- ▶ How these relations relate to formal and contextual aspects

## Selective/Theoretical Coding

- $\blacktriangleright$  Last step of the coding process
- ▶ Similar to axis coding, but more abstract!
- ▶ "Integrate" other coding steps and find red thread/story line
- ▶ Goal: Condense your findings to one sentence!

# Theoretical Sampling (I)

#### ▶ Informed selection of:

- ▶ Cases
- $\blacktriangleright$  Empirical material
- $\blacktriangleright$  Asks the question(s):
	- ▶ Where is my not yet grounded theory?
	- ▶ Where would I find *deviant* cases?

## Theoretical Sampling (II)

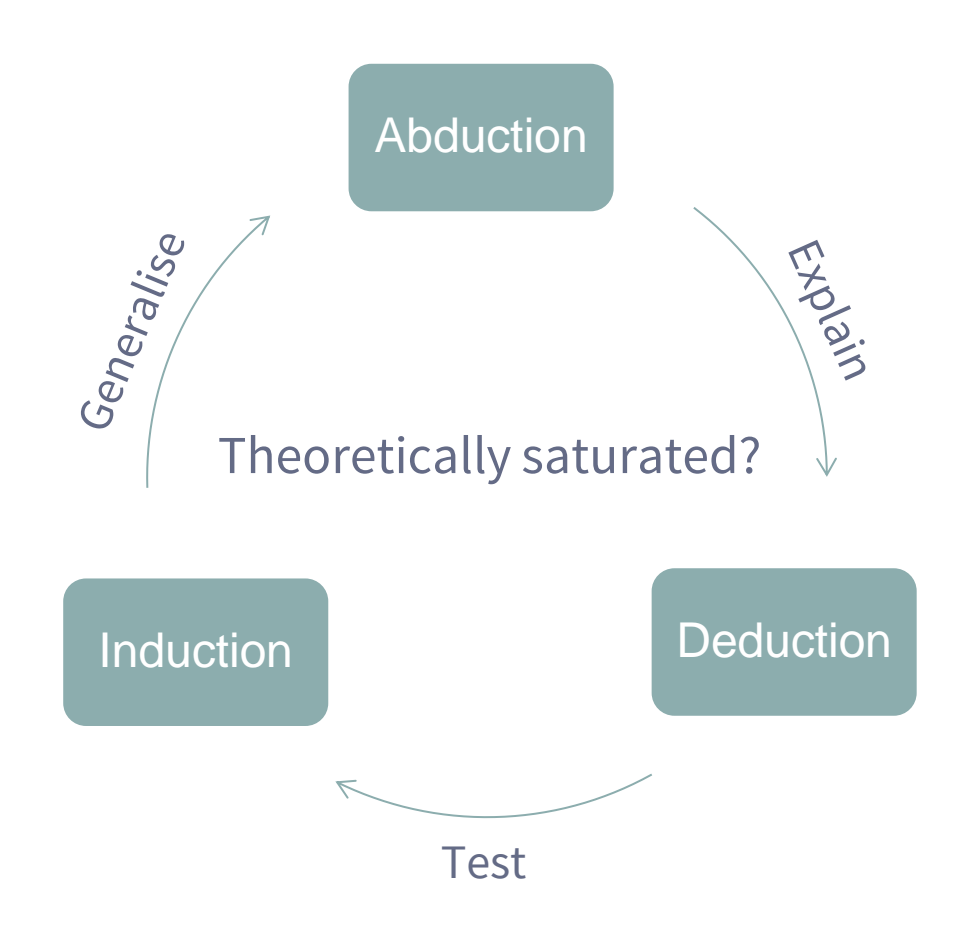

# Break time!

### Coding exercise

#### **Research question:**

How is the relation between body and security conceptualised in the case of self-tracking fitness devices?

### What can we do with ATLAS.ti?

- ▶ Sorting data and systematisation (e.g. coding)
- ▶ Organising (big amounts of) data (e.g. relating codes through mapping)
- $\triangleright$  Easily find specific parts of our data
- ▶ Writing notes (comments, memos) linked to our data

### What can we analyse?

- ▶ Documents of different kind:
	- ▶ Interview transcripts, field notes, papers, etc.
	- ▶ .pdf, .doc, .txt, etc.
- ▶ Images, pictures, graphs, etc.
- ▶ Video (restricted)
- ▶ Audio material (restricted)

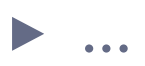

## Getting started: The basics (I)

### ▶ **Hermeneutic Unit (HU)**

- ▶ Main body of our project: it provides the structure of our project in ATLAS.ti
- ▶ Bundles all our material (data, codes, links, comments, memos, ...)

### ▶ **Primary Documents**

- $\blacktriangleright$  = our data, so the material we analyse.
- ▶ Primary documents are part of the hermeneutic unit.
- ▶ **Beware:** To save the HU with the Primary Documents use "Save Bundle Copy"!

# Getting started: The basics (II)

### ▶ **Quotations**

▶ "Extracts" of our data (text passages, words, part of an image, etc.)

### ▶ **Codes**

- ▶ Abstraction and interpretation of quotations/parts of quotations
- ▶ First interpretations
- $\triangleright$  Codes (own label) and In-Vivo Codes (label name = quotation)
- ▶ **Connecting** quotations and codes

# Getting started: The basics (III)

### ▶ **Grouping** codes to **Code Families**

#### ▶ **Memos**

- ▶ Notes on our project, parts of the project, etc.
- ▶ Should help us find theories (cf. Grounded Theory)

#### ▶ **Comments**

▶ Notes on our codes

### **Hermeneutic Unit (HU)**

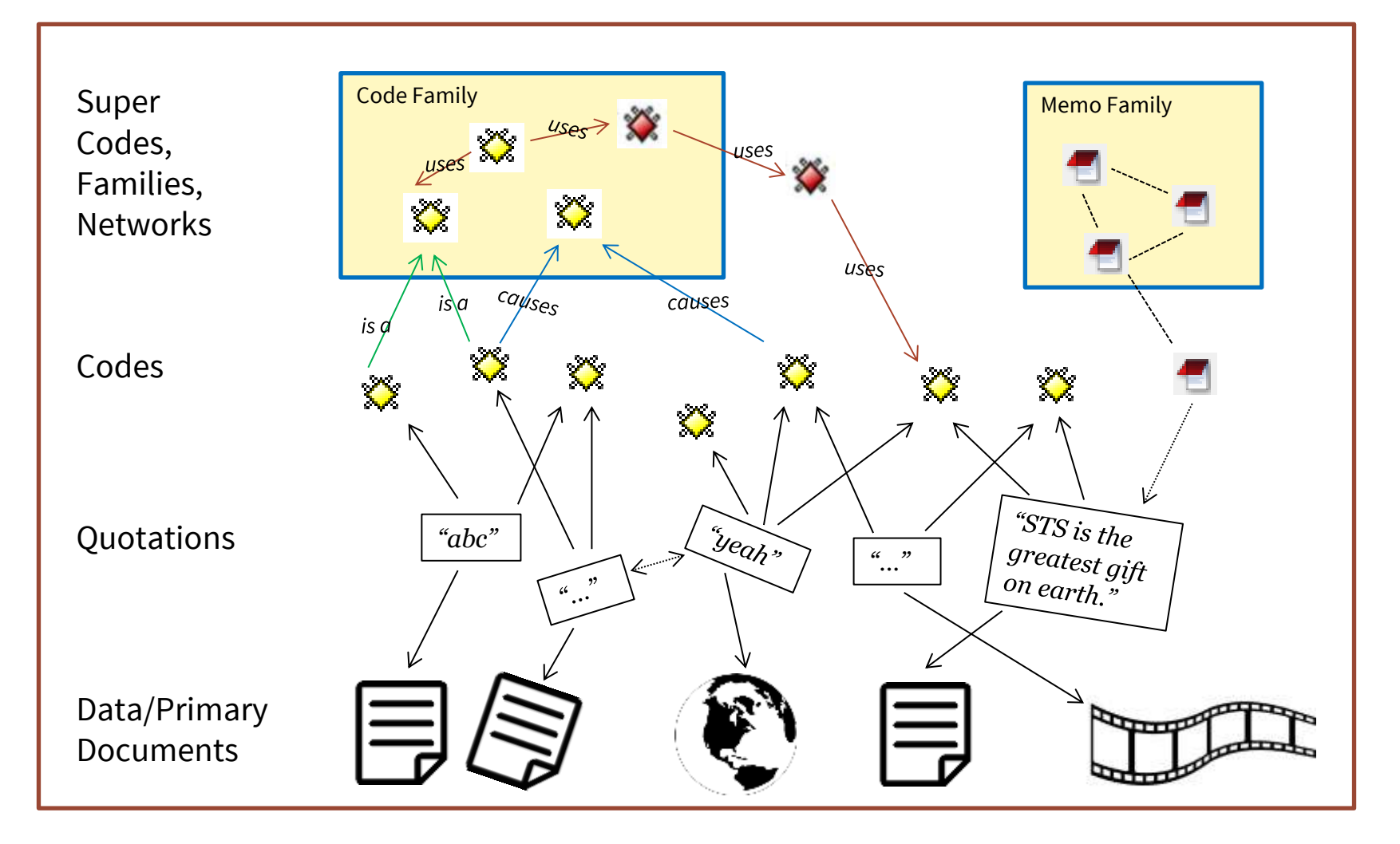

### It's all about the family…

#### ▶ **Code Families**

- ▶ Allow us to group (and thus organise!) our codes
- ▶ Possibility to create categories (cf. Grounded Theory)

### ▶ **Memo Families**

▶ Allow us to group our memos

#### ▶ **Networks**

- ▶ Help us to visualise our codes, quotations, memos, etc.
- ▶ Relating codes, quotations, memos, etc. to each other

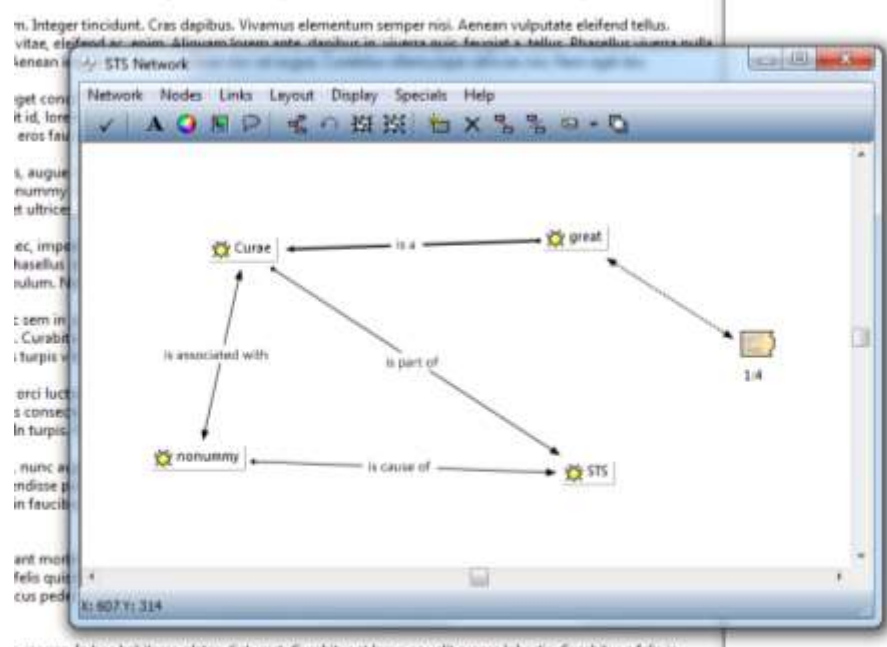

s magna. In hac habitasse platea dictumst. Curabitur at lacus ac velit ornare lobortis. Curabitur a felis in icorper velit. Phasellus gravida semper nisi. Nullam vel sem. Pellentesque libero tortor, tincidunt et,

# Lunch break time!

## How is the Mac version different? (I)

- ▶ Design differences
- Does not (yet) support team projects
- ▶ Decide wisely:
	- ▶ Bi-directional project transfer between the Windows and Mac version currently not fully supported (ATLAS.ti says: "expected in January 2017" – but who knows…)
	- ▶ At the moment only transfer from Windows to Mac possible, but not the other way round!

### How is the Mac version different? (II)

- ▶ Terms: **"Families"** (Windows) = **"Groups"** (Mac)
- $\triangleright$  Mac version sometimes handier than Windows version (quicker coding)
- ▶ …but also sometimes not: e.g. no button for writing Memos
- ▶ No "bomb button" (for moments of frustration)

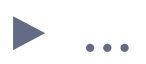

### What we are going to do:

We sent you a pdf of the "Smart City Wien Framework Strategy:

[https://smartcity.wien.gv.at/site/files/2014/09/SmartCityWien\\_Framew](https://smartcity.wien.gv.at/site/files/2014/09/SmartCityWien_FrameworkStrategy_english_onepage.pdf) [orkStrategy\\_english\\_onepage.pdf](https://smartcity.wien.gv.at/site/files/2014/09/SmartCityWien_FrameworkStrategy_english_onepage.pdf)

- ▶ Take a closer look at the dimension "Quality of Life" (pp. 69-79)
- ▶ **Search for the "Smart Citizen"**

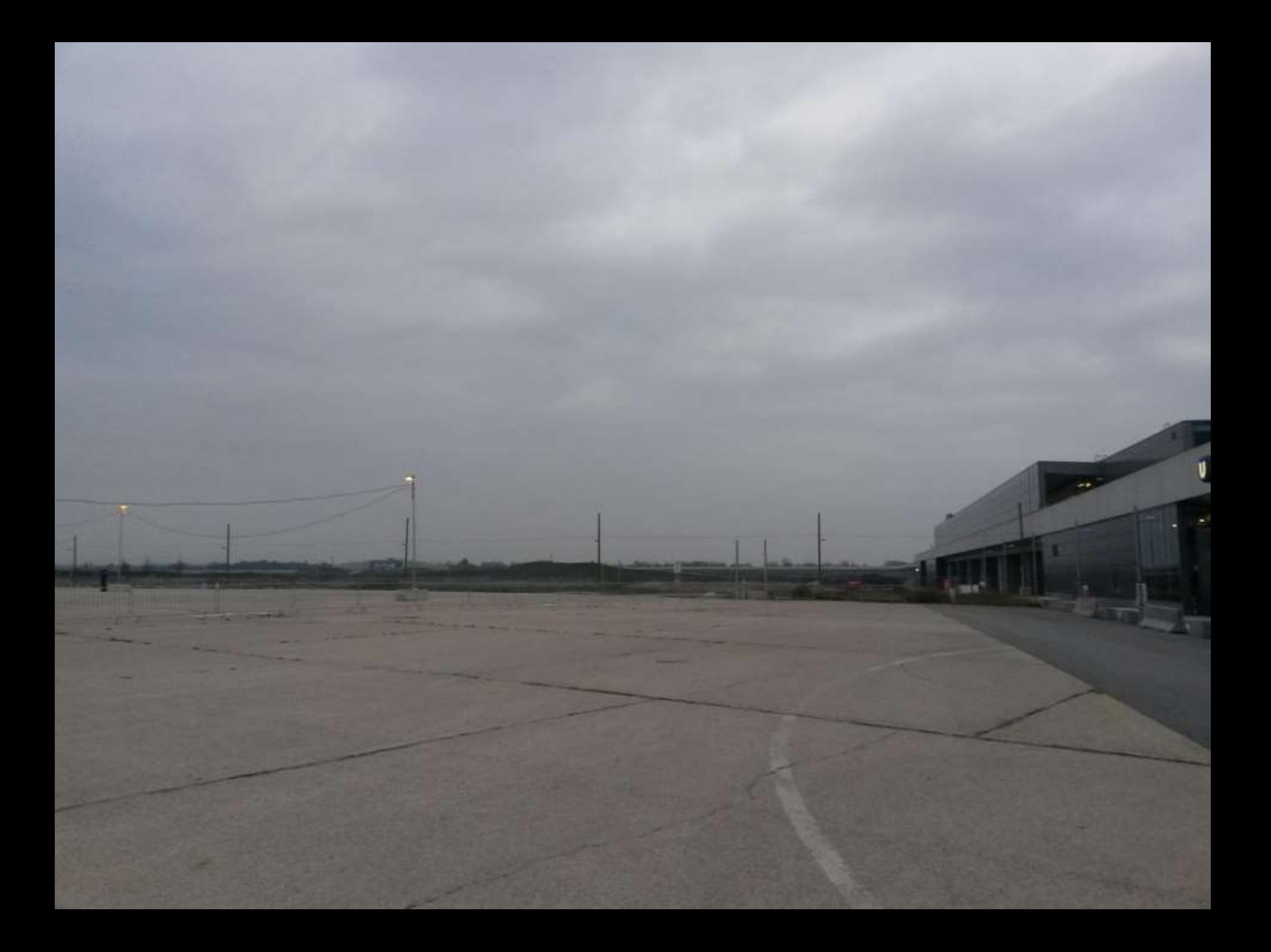

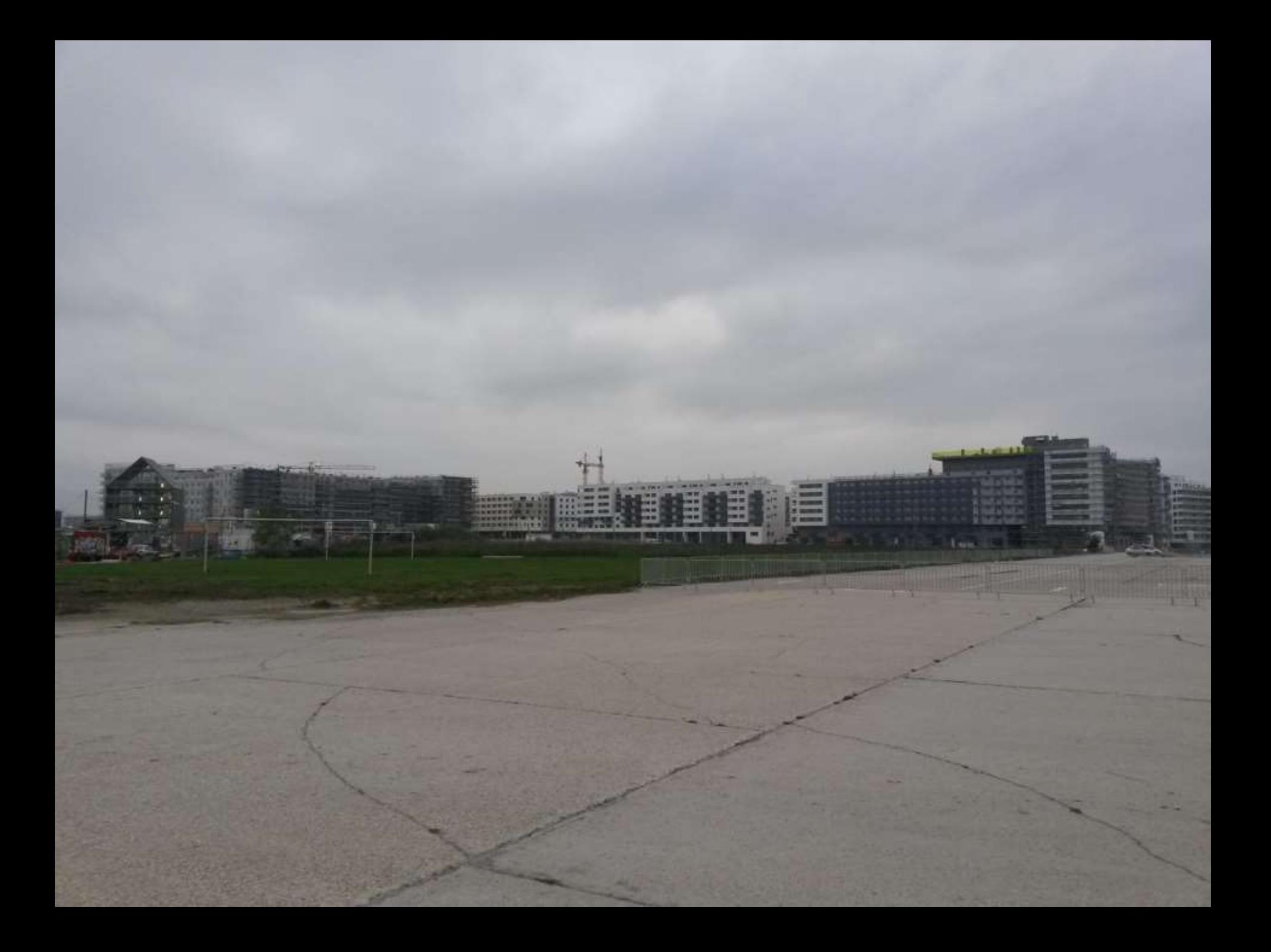

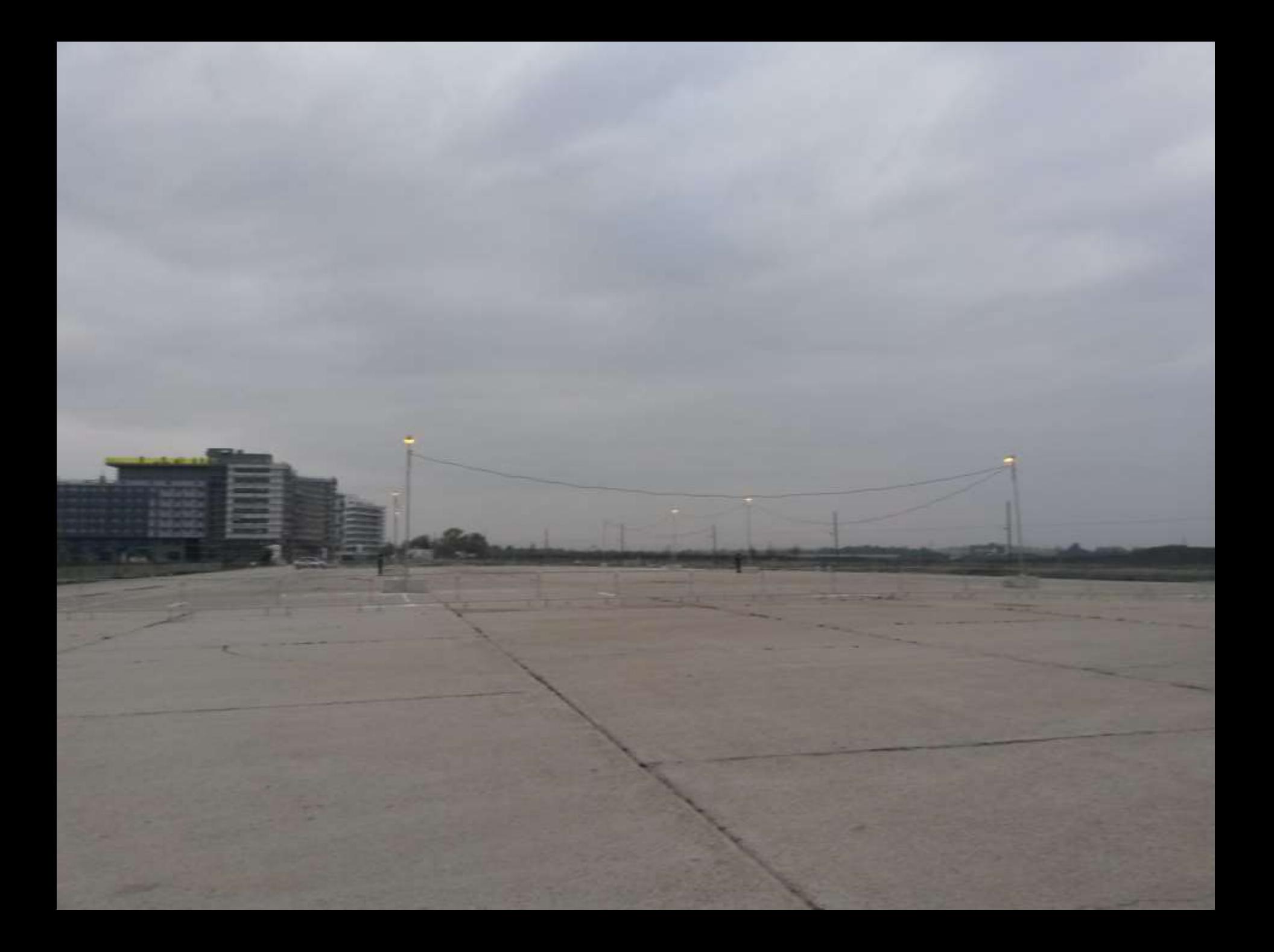

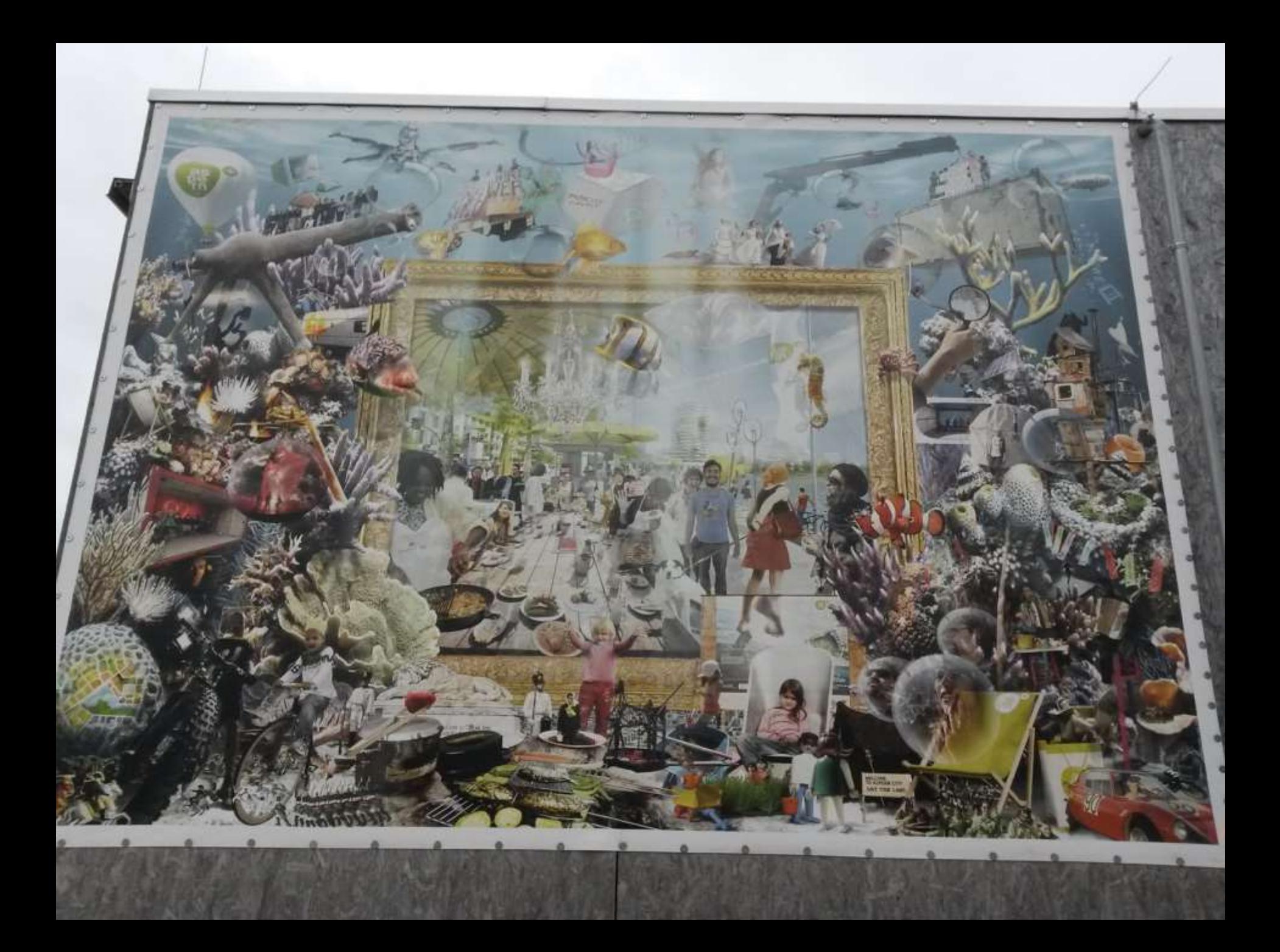

#### Coding Together

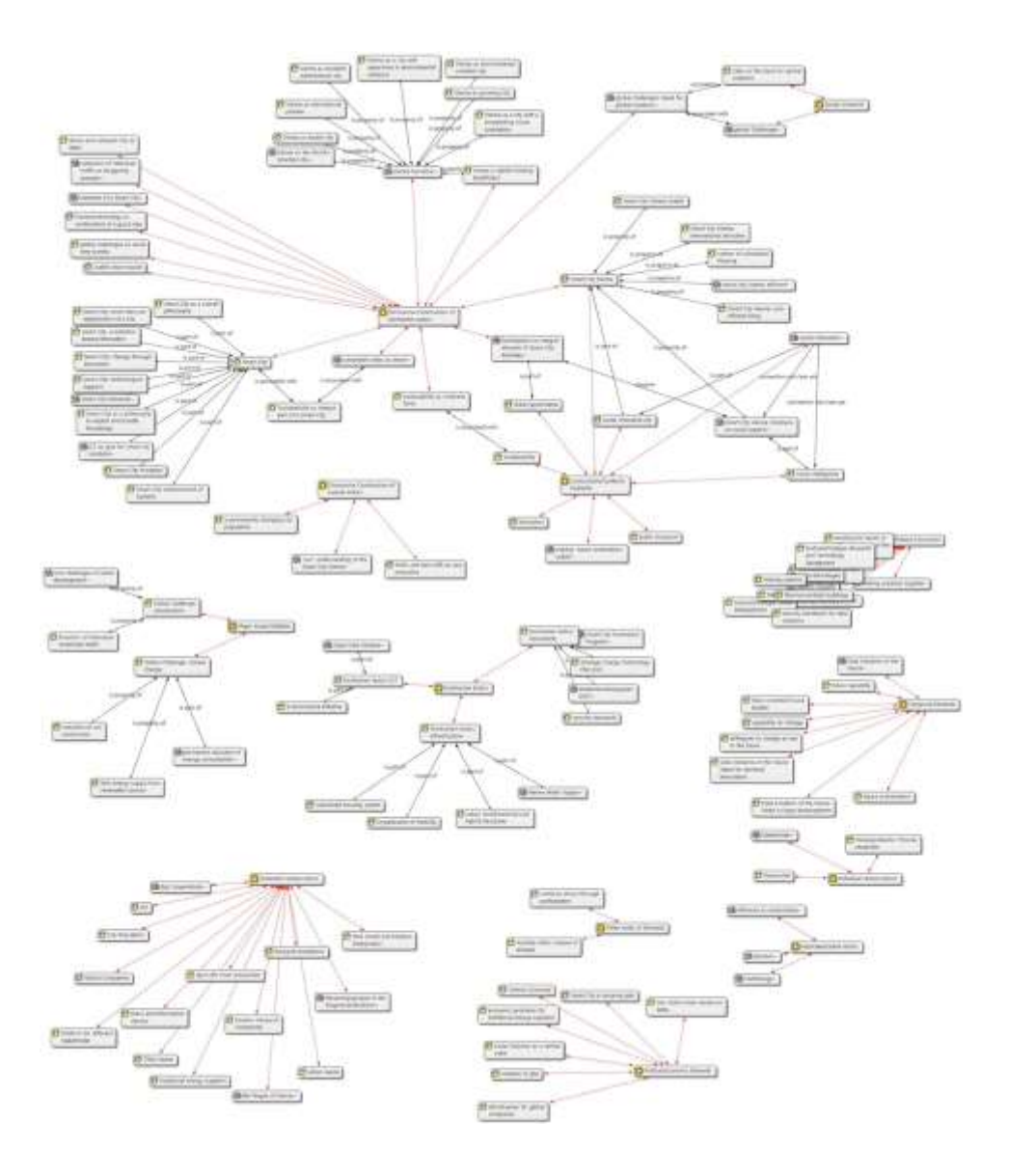

### What we are going to do:

We sent you a pdf of the "Smart City Wien Framework Strategy:

[https://smartcity.wien.gv.at/site/files/2014/09/SmartCityWien\\_Framew](https://smartcity.wien.gv.at/site/files/2014/09/SmartCityWien_FrameworkStrategy_english_onepage.pdf) [orkStrategy\\_english\\_onepage.pdf](https://smartcity.wien.gv.at/site/files/2014/09/SmartCityWien_FrameworkStrategy_english_onepage.pdf)

- ▶ Take a closer look at the dimension "Quality of Life" (pp. 69-79)
- ▶ **Search for the "Smart Citizen"**

# Break time!

Coding Alone

### Now it's your turn!

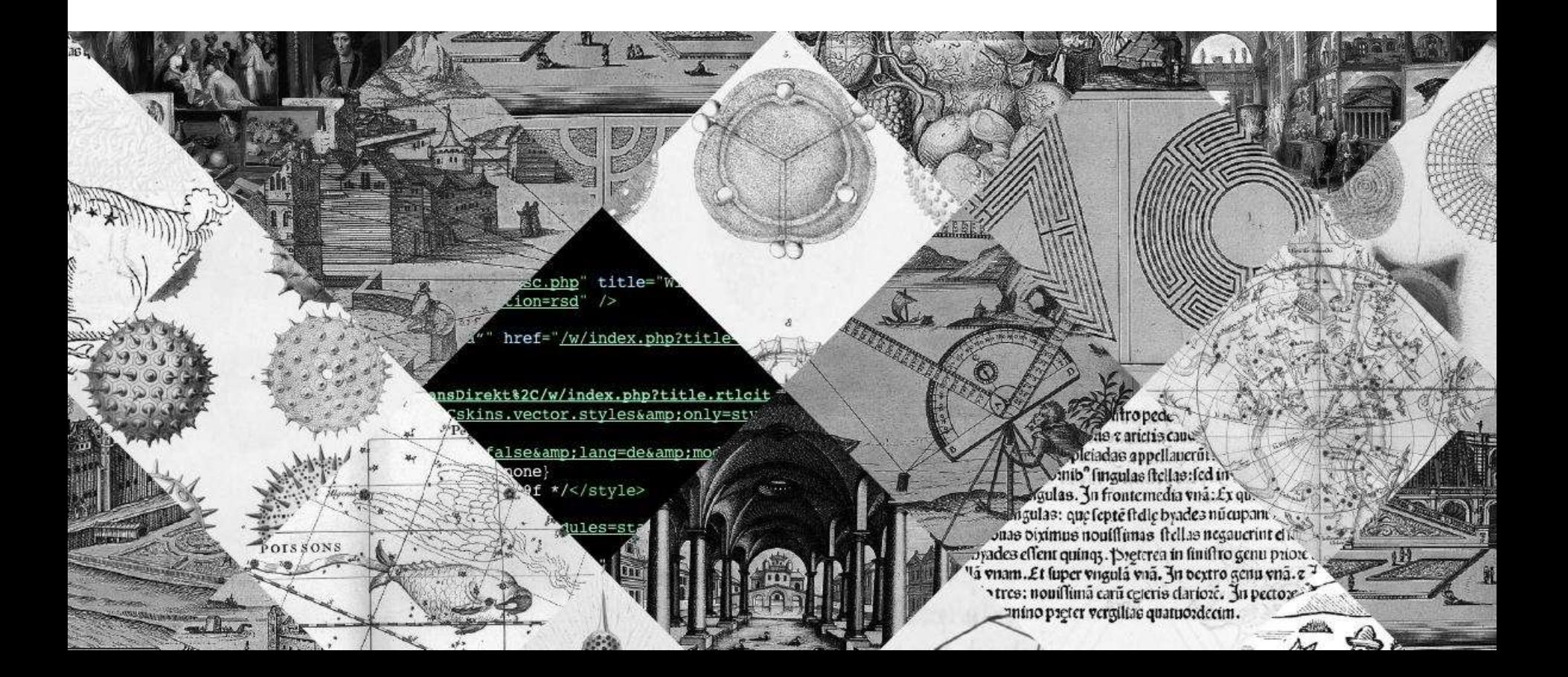

### Let's talk!

- ▶ Where do you see issues/problems?
- ▶ How to use that created knowledge to transform it into a paper?
- Atkinson, P., Coffey, A., & Delamont, S. (2003). *Key themes in qualitative research: Continuities and changes*. New York, NY: Rowman & Littlefield.
- Charmaz, K. (2006). C*onstructing grounded theory: A practical guide through qualitative analysis*. London: Sage.
- Glaser, B. G., & Strauss, A. L. (1967). *The discovery of grounded theory: Strategies for qualitative research*. Chicago, IL: Aldine.
- Strauss, A. L., & Corbin, J. M. (1996). *Grounded Theory: Grundlagen qualitativer Sozialforschung*. Weinheim: Beltz.